## SAP ABAP table CCDATS {Payment Cards: Transaction Data - SD Database Fields}

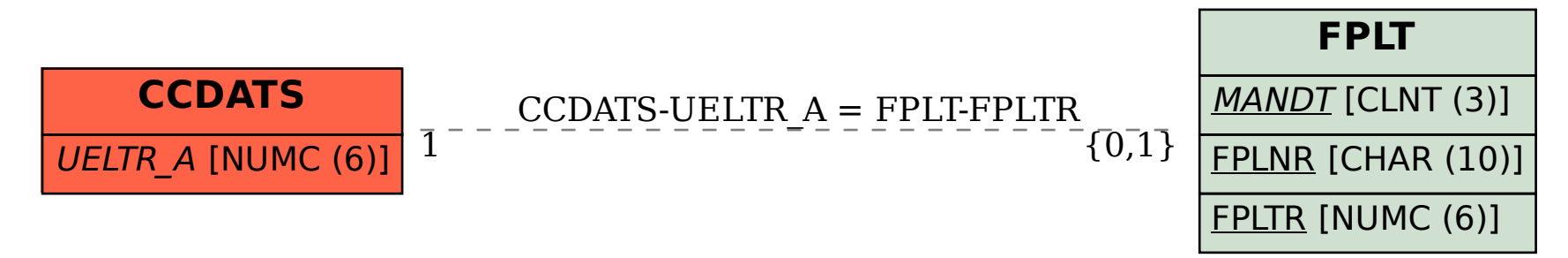